# Photoshop CC Free Download PC/Windows [2022]

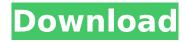

## Photoshop CC Crack + Download [April-2022]

\* The free version Photoshop CC is the foundation of all the other Photoshop products. It offers a few advanced editing tools that are pretty impressive if you've never used Photoshop before. The basics are incredibly powerful, and you can begin using this software right away. You can easily upgrade to the paid version at any time. Core features Core features of the application include \* A powerful raster image editor that handles large image files. \* Workspace enhancements that save you time and effort when working. \* Automatic features that do things for you. \* Powerful tools to help you easily edit multiple images at once. The following sections explore these features in greater depth. Raster images Creating a raster image is similar to creating a vector image. Both have the same look to the naked eye, but once you view one on a computer screen and zoom in, you can see the difference. The "bits" are the individual pixels that form the raster image. When a new file is created, it's made up of pixels, and as you modify it, it's reassembled in the same way. The pixels are put together in long horizontal lines, one after the other, a single line of image referred to as a scanline. You can also create a vector file by saving a raster file as a.GIF. Just rename the file to.GIF after saving it. This effectively gives you a vector image. The number of pixels in an image file is important because the resolution refers to the number of pixels in the horizontal dimension of the image; the vertical dimension is given by the height of the image in pixels. For example, a 300 dpi file has 300 pixels horizontal by 300 pixels vertical. A 72 dpi file has 72 pixels horizontal by 72 pixels vertical. A lower dpi rating means the image is pixelated, and the smaller the number of pixels, the more pixels are lost when you save the image and the quality suffers. You don't have to worry about lowering the dpi because Photoshop has several options for you to choose from. Your preview window, which can be found on the top-right side of the editing window, has several drop-down menus that enable you to specify the dpi and the target resolution for the image before you save it. The number of pixels for each dimension is automatically set. For color images, Photoshop comes with a Rescale Sliders option,

### Photoshop CC Crack Free [Mac/Win]

While you can save your files to the program, a Windows or Mac computer will be required to use Photoshop Elements. A license for Photoshop will be required to install or upgrade to the professional version. [How to Install Adobe Photoshop Elements on Windows / Mac] 1. Download Adobe Photoshop

Elements Download the latest version of Photoshop Elements and install it on your computer. Go to the page below, download, and use the link to download Adobe Photoshop Elements. 2. Install Photoshop Elements Connect to the internet with an active WiFi or Ethernet connection. Open Adobe Photoshop Elements and click on the Install button. Follow the instructions. If Adobe does not appear to be loading in the program, then restart the computer. 3. Add an Adobe Photoshop Elements License Download the image to the computer with access to Photoshop Elements. The image is marked for your file name. Open Adobe Photoshop Elements to place the image on the computer. Click on the Open button on the top left of the program window. Select the Photoshop Elements License from the menu bar that opens. (This is the menu bar that appears when you click the Help icon on the top left of the window.) Enter the licence code into the box provided. Click on OK. 4. Launch Photoshop Elements Logon to your computer. When the login screen appears, click on the Adobe logo and select Adobe Photoshop Elements from the menu that appears. Click on the Open button from the left-hand side of the window to launch Photoshop Elements. A window will appear when the program opens, with the image already in the program. Click on the New Image button (the one with a camera icon) to launch the photo editor. 5. Select a template Drag the cursor to a blank area of the new image. Use the mouse or trackpad to select the image you want to use as a template. Press the enter key. The image should be selected in the browser window. 6. Set the image size Enter the desired width and height in pixels. Click on the Set button. (This is the square button in the bottom right corner of the window.) Click on the More Info button to learn more about the image size. 7. Choose a Picture Style for the image Click on the More Options button. 388ed7b0c7

2/6

# Photoshop CC Crack+ Free (Updated 2022)

The Levels panel is used for adjusting brightness, contrast, and colour. It's a useful tool for simplifying complex images. You can also use it to correct white balance and exposure on the fly. The Adjustment Layers panel lets you apply visual adjustments to specific areas of the photo. For example, you can use the Healing Brush tool to remove blemishes on people's faces. You can use the Filters panel to apply special effects. The Gradient tool allows you to apply colour gradients to your artwork. You can create a variety of gradients by using blend modes to blend different colours. The Pen tool allows you to apply freeform lines to images. The Pen tool can be used to draw shapes, connect paths, make selections, trace over an image, ink outlines, and erase artwork. The Pen tool is one of the most popular tools in Photoshop. The Lasso tool allows you to trace or draw around shapes. You can use the lasso for making selections, applying shapes, and trimming parts of an image. The Move tool is a general-purpose tool for moving and rotating artwork. The Move tool can be used to move objects, pan around an image, and rotate a photo. You can also crop images using the Move tool. The Blend tool allows you to apply blending modes, making it possible to apply different effects to the same area of your image. You can use blending modes to blend images together, add or remove objects, create slideshows, and apply artistic effects. The Puppet Warp tool lets you distort artwork in various ways. Puppet Warp gives you control over the amount of distortion you apply to an image. The Sketch tool lets you apply different shapes to an image. You can use the Sketch tool to create a mask, cutout, or outline. You can also create shapes and outlines by using the Ellipse and Rectangle tools. The Spot Healing Brush is a tool that allows you to mark an area of your image and then copy pixels from that area to the affected areas of the photo. Spot Healing Brush is similar to the Magic Wand tool. Spot Healing Brush allows you to apply one type of transformation to an image. The Water tool lets you apply a graphical effect to an image. You can use the Water tool to create a ripple effect in an image, and to watercolour paint a photo. In this video tutorial, you will learn about the Pen tool in Adobe Photoshop and how to use it to create a

### What's New in the?

Factors affecting hospital utilization following hip fracture in Taiwan. We aimed to determine the factors affecting hospital utilization following a hip fracture in Taiwan. We used the Longitudinal Health Insurance Database 2000. Patients aged 40 years and older who experienced a hip fracture from 2005 to 2008 were selected. The patients were grouped according to their age, gender, comorbidity, residential status, medical care and hospitalization fees, and hospitalization factors, including admission type, department, and length of stay. Hospital utilization included admission to the emergency department (ED) and inpatient hospitalization rate. Factors that increased the risk of ED attendance and hospitalization were: aged ≥80 years, female, admitted by private insurance, urban residence, care of the Medical Department of China, and higher hospitalization fees. The number of ED visits of patients who were aged ≥80 years was between 2.09 and 5.74 times that of their younger counterparts. The number of inpatient hospitalizations of patients in the care of the Medical Department of China was 6.79 times that of patients not in this care. After adjusting for potential confounders, patients admitted to the department of general surgery had higher hospitalization rates (23%) compared to those admitted to the department of orthopedic surgery (3.0%). Among patients who were aged ≥80 years, the inpatient hospitalization rate was 3.9 times higher among patients admitted in the department of general surgery than those admitted to the department of orthopedic surgery. The factors that predicted higher rates of ED attendance and hospitalization following a hip fracture were female gender, residence in an urban area, healthcare insurance status, higher hospitalization fees, and admission in the general surgery department of a hospital. It would be beneficial to decrease the number of inpatient admissions. The U.S. Senate has struck down a proposed tax on medical devices, but the impasse could cause the loss of jobs for thousands of Americans. The Commerce Committee on Wednesday voted along party lines to block a bill that would have taxed expensive medical devices such as pacemakers, stents and artificial hips. The bill, introduced by Sen. Ron Wyden, D-Ore., would have required imports from other countries to be taxed at higher rates if they contain prohibited export controls and are sold in the United States below the cost-based price or if the companies failed to label the devices. Republicans said it would have been a handout to the companies and the voters who would see higher medical bills would fund Washington

4/6

# **System Requirements For Photoshop CC:**

F1 2017 (2015 Version) runs on the PlayStation 4 and Xbox One. The development team at DICE has confirmed that both versions of the game will be available on the same day. Game Version Platform Requirements F1 2017 (2015 Version) PS4 XBOX ONE PC PS4 & XBOX ONE Sony Computer Entertainment America, Inc. Capcom, Inc. SCEI As a PC game, F1 2017 (2015 Version) has been optimized for the Microsoft Windows platform. However, the game will also run on the PlayStation 4 and Xbox One consoles

### Related links:

https://poetbook.com/upload/files/2022/07/dNSPSBeRgywAWRslaboy\_05\_486dcf5a5f152d693783286 62b613d32 file.pdf

https://endlessflyt.com/adobe-photoshop-cs4-crack-latest-2022/

https://lyricsandtunes.com/2022/07/04/adobe-photoshop-2021-version-22-1-0-keygen-only-with-full-keygen-win-mac/

https://4g65.com/photoshop-2022-version-23-activation-code-with-keygen-free-download-pc-windows/

http://alldigi.ir/adobe-photoshop-2021-version-22-0-1-crack-serial-key-free-2022/

https://www.tailormade-logistics.com/sites/default/files/webform/osmocaes278.pdf

https://www.teppichreinigung-schoeneiche.de/adobe-photoshop-2022-version-23-0-1-keygenerator-with-serial-key-free/

 $\frac{\text{https://swisshtechnologies.com/photoshop-2022-version-23-0-2-serial-key-license-key-full-2022-new/https://bitcointrading.se/?p=7717}{\text{https://bitcointrading.se/?p=7717}}$ 

http://www.giffa.ru/businessentrepreneurs/photoshop-cc-2015-version-16-keygen-free-

x64-march-2022/

 $\frac{https://teko.my/upload/files/2022/07/ARwk7K9EzdBXFZuOmptD\_05\_77a7a0a3a6b9e6b52fcd501c936}{6177f\_file.pdf}$ 

 $\frac{https://thefuturegoal.com/upload/files/2022/07/BEVWRNQpZ2ktTEfMGhKu\_05\_3743f15b218845301af}{2a00e507b4052\_file.pdf}$ 

http://theartdistrictdirectory.org/wp-

content/uploads/2022/07/Adobe\_Photoshop\_2021\_Version\_223.pdf

https://peacebirdtravel.com/2022/07/05/photoshop-2022-version-23-1-for-pc-2022-latest/

https://bucatarim.com/photoshop-2021-version-22-0-0-serial-number-and-product-key-crack/

http://curriculocerto.com/?p=19139

https://the-chef.co/photoshop-2020-version-21-crack-serial-number-win-mac-2022-latest/

https://www.raven-guard.info/adobe-photoshop-2021-version-22-3-1-crack-serial-number-download/

https://lacomfortair.com/adobe-photoshop-2021-version-22-3-1-crack-kevgen/

https://vincyaviation.com/adobe-photoshop-cs5-hacked-full-product-key/

https://guptaortho.com.au/sites/default/files/webform/patient-referral/ornatru784.pdf

https://firstamendment.tv/upload/files/2022/07/uAhuLFIZzzbAreIM5mKf\_05\_486dcf5a5f152d69378328662b613d32 file.pdf

 $\frac{https://socialstudentb.s3.amazonaws.com/upload/files/2022/07/4GlhJeZzA4AEeyBCQUq7\_05\_77a7a0a3a6b9e6b52fcd501c9366177f\ file.pdf$ 

https://www.craigak.com/system/files/webform/birgeor115.pdf

https://instafede.com/photoshop-cs5-crack-mega-torrent-3264bit/

https://coopdespensasolidaria.com/adobe-photoshop-2022-version-23-1-crack-torrent-activation-code-for-pc-2022-new/

 $\underline{http://sourceofhealth.net/2022/07/05/adobe-photoshop-2022-version-23-0-keygen-generator-product-key-full-free/}\\$ 

https://alfagomeopatia.ru/wp-

content/uploads/adobe photoshop cc crack serial number with serial key 3264bit.pdf

 $\frac{http://www.nextjowl.com/upload/files/2022/07/rC9pR5JMbOYxq86MjlOl\_05\_486dcf5a5f152d69378328}{662b613d32\_file.pdf} \\ \frac{http://realtowers.com/?p=15150}{http://realtowers.com/?p=15150}$ 

6/6